```
algoritmo "exercício 22 – resposta incorreta"
  var A, i: inteiro
        eh_primo: logico
  inicio
    repita
      escreva ("Entre com um valor inteiro positivo: ")
      leia (A)
    ate (A>0)
    eh_primo <- verdadeiro
    para i de 1+1 ate A<sup>1</sup>0.5 faca
      se (A%i=0) entao
_{183} fimalgoritmo
          eh_primo <- falso
          interrompa
      fimse
    fimpara
    se (eh primo e A<>1) entao
       escreva ("O número ",A," é primo")
    senao
       escreva ("O número ",A," não é primo")
    fimse
```
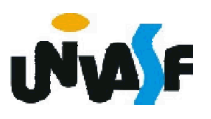

```
algoritmo "exercício 22 – resposta incorreta "
   var A, i: inteiro
        eh_primo: logico
   inicio
    repita
      escreva ("Entre com um valor inteiro positivo: ")
      leia (A)
    ate (A>0)
    eh_primo <- verdadeiro
    para i de 1+1 ate (inteiro) A^0.5 faca
      se (A%i=0) entao
184
fimalgoritmoeh_primo <- falso
          interrompa
      fimse
    fimpara
    se (eh primo e A<>1) entao
       escreva ("O número ",A," é primo")
    senao
       escreva ("O número ",A," não é primo")
    fimse
```
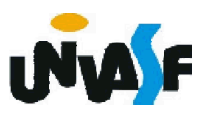

```
algoritmo "exercício 22 – resposta incorreta "
   var A, i: inteiro
        eh_primo: logico
   inicio
    repita
      escreva ("Entre com um valor inteiro positivo: ")
      leia (A)
    ate (A>0)
    eh_primo <- verdadeiro
    para i de 1+1 ate (inteiro) piso(A^0.5) faca
      se (A%i=0) entao
185 fimalgoritmo
          eh_primo <- falso
          interrompa
      fimse
    fimpara
    se (eh primo e A<>1) entao
       escreva ("O número ",A," é primo")
    senao
       escreva ("O número ",A," não é primo")
    fimse
```
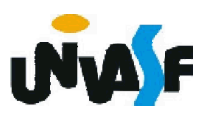

```
algoritmo "exercício 22 – resposta 1"
   var A, i, aux: inteiro
         eh_primo: logico
   inicio
     repita
       escreva ("Entre com um valor inteiro positivo: ")
       leia (A)
     ate (A>0)
     eh_primo <- verdadeiro
     a<sub>1</sub> < -1enquanto (aux*aux<=a)faca
      aux<-aux+1
     fimenquanto
186
fimalgoritmopara i de 1+1 ate aux-1 faca
      se (A%i=0) entao
           eh_primo <- falso
           interrompa
      fimse
     fimpara
     se (eh_primo e A<>1) entao
        escreva ("O número ",A," é primo")
     senao
        escreva ("O número ",A," não é primo")
     fimse
```
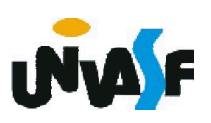

```
algoritmo "exercício 22 - resposta 2"
var A, i, aux1: inteiro
      eh_primo: logico
      aux2:real
inicio
 repita
    escreva ("Entre com um valor inteiro positivo: ")
    leia (A)
 ate (A>0)eh_primo <- verdadeiro
 aux1< -1aux2<-a^0.5
 enquanto (aux1<=aux2) faca
   aux1<-aux1+1
 fimenquanto
 para i de 1+1 ate aux1-1 faca
   se (A%i=0) entao
       eh_primo <- falso
       interrompa 
   fimse
 fimpara
 se (eh_primo e A<>1) entao
     escreva ("O número ",A," é primo")
 senao
     escreva ("O número ",A," não é primo")
 fimse
fimalgoritmo
```
187

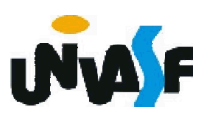

```
algoritmo "exercício 22 – resposta 3"
   var A, i: inteiro
         eh_primo: logico
   inicio
     repita
       escreva ("Entre com um valor inteiro positivo: ")
       leia (A)
     ate (A>0)
     eh_primo <- verdadeiro
     i < -1 + 1enquanto (i<=A^0.5) faca
      se (A%i=0) entao
188 fimalgoritmo
           eh_primo <- falso
           interrompa 
      fimse
      i <-i + 1
     fimenquanto
     se (eh_primo e A<>1) entao
        escreva ("O número ",A," é primo")
     senao
        escreva ("O número ",A," não é primo")
     fimse
```
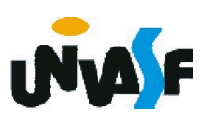

Para finalizarmos nosso estudo das estruturas de controle de fluxo, vamos tratar do teorema que as originou.

O teorema da programação estruturada,<br>
conhecido como Teorema de Böhm-Jacopini. Enunciado em 1966 por Corrado Böhm e Giuseppe Jacopini sendo resultado da teoria das linguagens de programação. O qual define que cada rotina computável pode ser descrita por um algoritmo que combine as instruções utilizando apenas maneiras especificas:

- 1. Executar uma instrução, depois outra instrução (sequência);
- 2. Executar uma ou duas sequências de instruções de acordo com um valor booleano (condição);
- 3. Executar uma sequências de instruções até que um valor booleano seja verdadeiro (iteração). "Nu

3. Laços de repetição (continuação)

Exercício 23:

Com base nos conceitos estudados solucione o problema de receber um número natural e retorne o seu fatorial. Gerar três soluções, utilizando em cada uma, uma das estruturas de repetição vistas. As entradas devem ser validadas. Obs.: Os algoritmos gerados devem ser representados através de pseudocódigos.

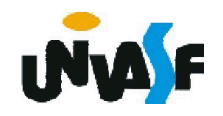

```
algoritmo " exercício 23 - enquanto"
  var num, fat: inteiro
  Inicio
    num < -1enquanto (num < 0) faca
      escreva ("Digite um número natural: ")
      leia (num)
    fimenquanto
    se (num=0 ou num=1) entao
        fat \leq -1senao
<sub>191</sub> fimalgoritmo
        fat \leq- num
         num <- num - 1
        enquanto (num>1) faca
          fat \leq- fat * num
          num <- num - 1
        fimenquanto
    fimse
    escreva ("O fatorial é ", fat)
```
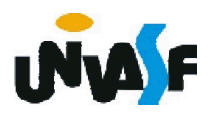

```
algoritmo " exercício 23 - repita"
   var num, fat: inteiro
   Inicio
     repita
       escreva ("Digite um número natural: ")
       leia (num)
     ate (num>=0)se (num=0 ou num=1) entao
       fat \leq -1senao
       fat \leq- num
       repita
           num < num - 1fat \le- fat * num
       ate (num=1)
     fimse
     escreva ("O fatorial é ", fat)
   fimalgoritmo
192
```
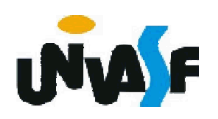

```
algoritmo "exercício 23 - para"
  var
    i, num, fat: inteiro
  inicio
    para i de 1 ate 1 faca
      escreva ("Digite um número natural: ")
      leia (num)
      se (num<0) entao
       M
        escreval ("Não foi fornecido um valor válido!")
      fimse
    fimpara
    fat \le 1
    para i de 2 ate num faca
      fat \le- fat * i
    fimpara
    escreva ("O fatorial de ", num, " é: ", fat)
_{193} fimalgoritmo
```

```
algoritmo "exercício 23 - para"
var
 i,num,fat: inteiro
inicio
  repita
   escreva ("Digite um número natural: ")
   leia (num)
  ate (num>=0)
  fat \leq -1para i de 2 ate num faca
   fat \le- fat * i
  fimpara
  escreva ("O fatorial de ", num, " é: ", fat)
fimalgoritmo
```
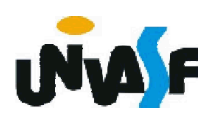

algoritmo "exercício 23 – para – resposta alternativa" var

num, aux: inteiro

inicio

repita

escreva ("Digite um número natural: ")

leia (num)

```
ate (num>=0)
```

```
se (num=0) entao
```

```
escreva ("O fatorial é: 1")
```
senao

```
para aux de num-1 ate 2 passo -1 faca
```

```
num \leq num * aux
```
fimpara

```
escreva ("O fatorial é: ", num)
```
fimse

 $_{195}$  fimalgoritmo

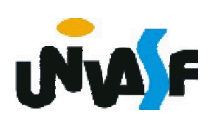

3. Laços de repetição (continuação)

Exercício 24:

Escreva um algoritmo para calcular o valor da série, para 5 termos.

$$
S = -\frac{1}{2!} + \frac{2}{4!} - \frac{3}{6!} + \dots
$$

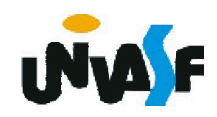

algoritmo "exercício 24b" var ind, i, fat: inteiro s: real inicio  $s < -0$ para ind de 1 ate 5 faca fat  $\le$  1 para i de 2 ate ind\*2 faca fat  $\le$ - fat  $*$  i fimpara  $s \leq -s + -1$  and  $*$  ind / fat fimpara escreval ("O valor do somatório é: ", s) fimalgoritmo

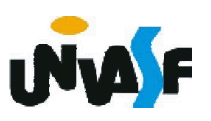

3. Laços de repetição (continuação)

Exercício 25:

Escreva um algoritmo para calcular o valor da série, para N termos. Onde o valor de N será fornecido pelo usuário.

$$
S = -\frac{1}{2!} + \frac{2}{4!} - \frac{3}{6!} + \dots
$$

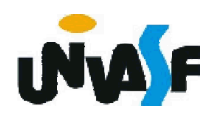